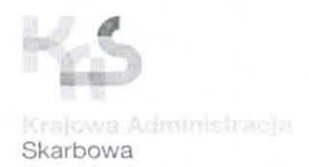

**Krajowa Informacja Skarbowa** 

### OGŁOSZENIE

### o przekazaniu zbędnego lub zużytego majątku ruchomego

Krajowa Informacja Skarbowa, zgodnie z §8 ust. 1 Rozporządzenia Rady Ministrów z dnia 4 kwietnia 2017 r. w sprawie szczegółowego sposobu gospodarowania niektórymi składnikami majątku Skarbu Państwa (Dz. U. Z 2017 r. poz. 729) informuje, że posiada składniki rzeczowe majątku ruchomego, które mogą być przedmiotem sprzedaży, oddania w najem lub dzierżawe. nieodpłatnego przekazania oraz darowizny.

Stosownie do treści ww. rozporządzenia, składniki ujęte w wykazie mogą być:

- 1. Nieodpłatne przekazanie składników majątku ruchomego może nastąpić na pisemny wniosek podmiotów określonych w § 38 ust. 1 ww. rozporządzenia,
- 2. Sprzedane,
- 3. Darowane na rzecz jednostek wymienionych w  $\S$  39 ust. 1 ww. rozporządzenia.

Warunkiem nieodpłatnego przekazania lub darowizny wskazanych składników rzeczowych majątku ruchomego jest złożenie pisemnego wniosku kierowanego do Dyrektora Krajowej Informacji Skarbowej zgodnie z § 38 ust. 3-5 oraz § 39 ust. 4 powyższego rozporządzenia.

Warunkiem sprzedaży wskazanych składników rzeczowych majątku ruchomego jest złożenie oferty, która powinna zawierać:

- imie i nazwisko lub nazwe firmy oraz adres oferenta,
- · nazwę i ilość wybranego składnika rzeczowego majątku, z podaniem numeru pozycji z wykazu.

W przypadku, gdy co najmniej dwóch oferentów będzie zainteresowanych tym samym składnikiem rzeczowym majątku ruchomego, Krajowa Informacja Skarbowa przeprowadzi aukcję między tymi oferentami.

Składniki niezagospodarowane w żaden z ww. sposobów zostana zlikwidowane.

Ceny zostały określone na podstawie wartości początkowej składników majątku z uwzględnieniem ich stanu zużycia.

 $\mathcal{L}$ 

Jednostki zainteresowane przejęciem składników majątku proszone są o złożenie w terminie 7 dni od daty publikacji ogłoszenia na stronie BIP pisemnego wniosku wraz z wymaganymi dokumentami na adres:

Krajowa Informacja Skarbowa Delegatura w Piotrkowie Trybunalskim, ul. Wronia 65, 97-300 Piotrków Trybunalski, kis.piotrkow-trybunalski@mf.gov.pl

Dodatkowych informacji udziela: Adrian Kopeć tel. 44 645-01-51 wew.305

Załączniki:

2

- wykaz zbędnych składników rzeczowych majątku ruchomego.

ei Info Volo Jelegatura w vomir Cwick **<sup>2019</sup>**-06- **1 8** 

RODO - ogólną klauzulę informacyjną dot. przetwarzania danych osobowych znajdą Państwo na stronie Biuletynu Informacji Publicznej www.kis.gov.pl w zakładce Organizacja – Ochrona Danych Osobowych oraz na tablicach informacyjnych Krajowej Informacji Skarbowej.

#### Wykaz zużytych i zbędnych skladników majątku podstawowego/informatycznego\*

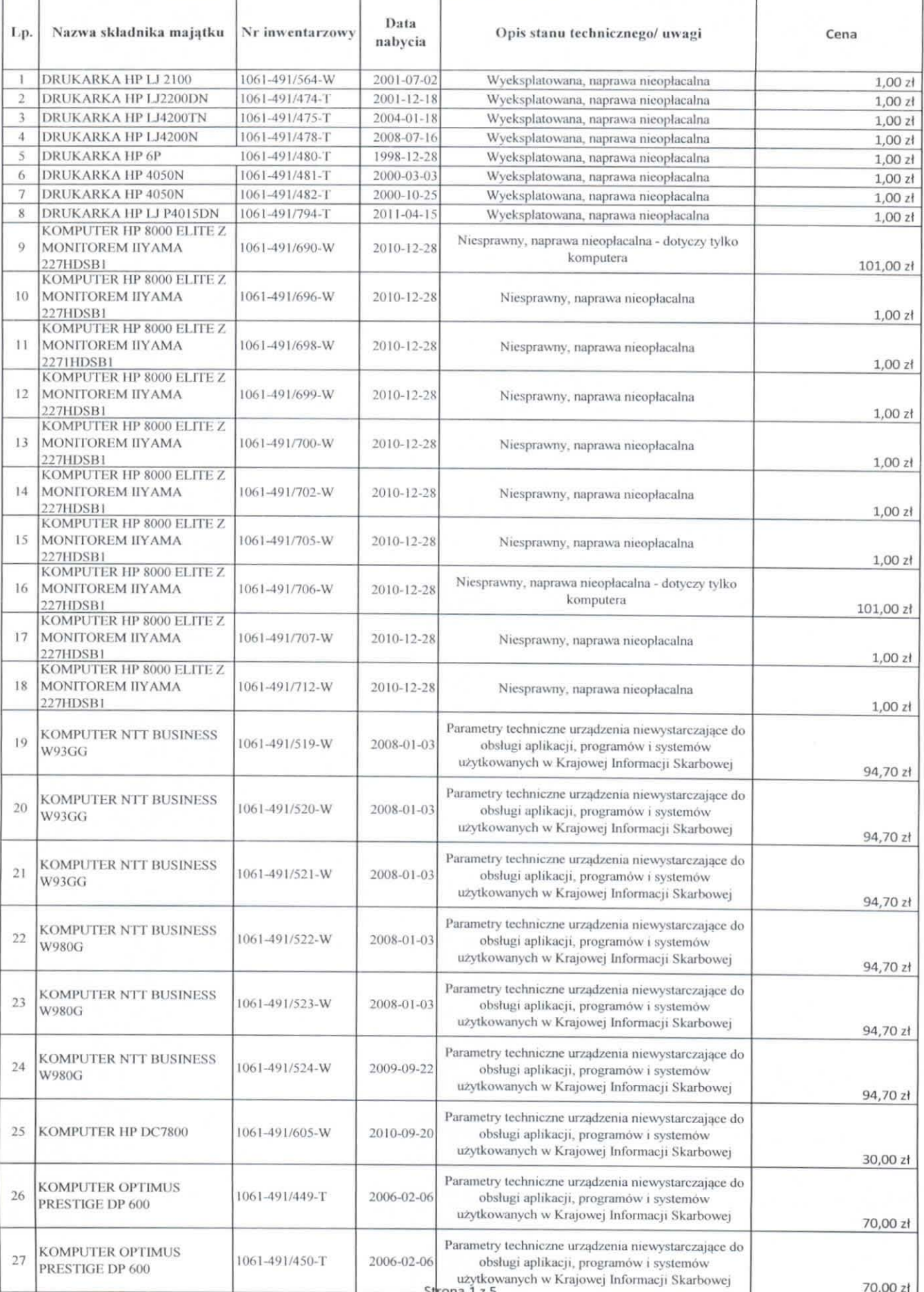

# Wykaz zużytych i zbędnych składników majątku podstawowego/informatycznego\*

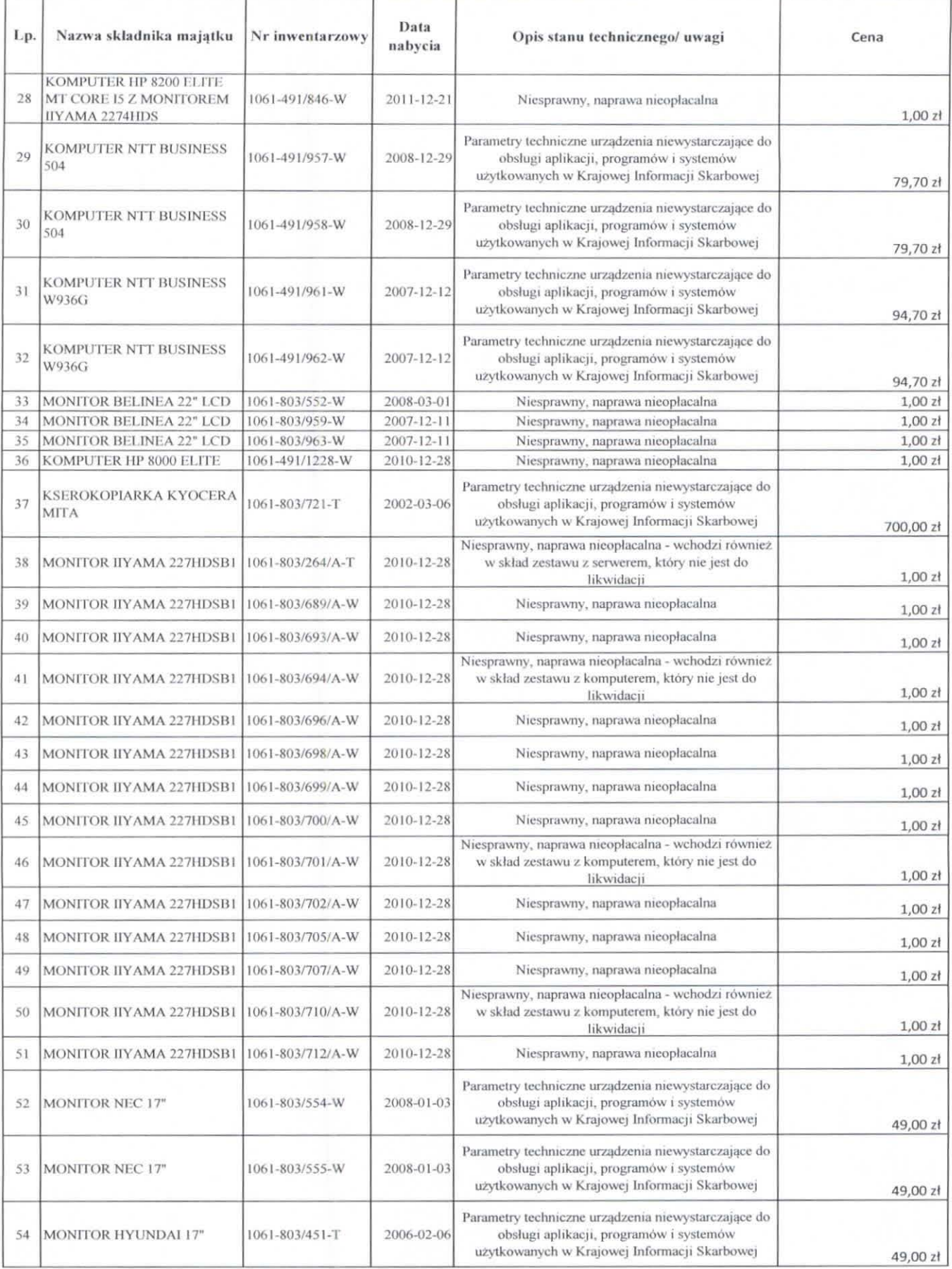

#### Wykaz zużytych i zbędnych składników majątku podstawowego/informatycznego\*

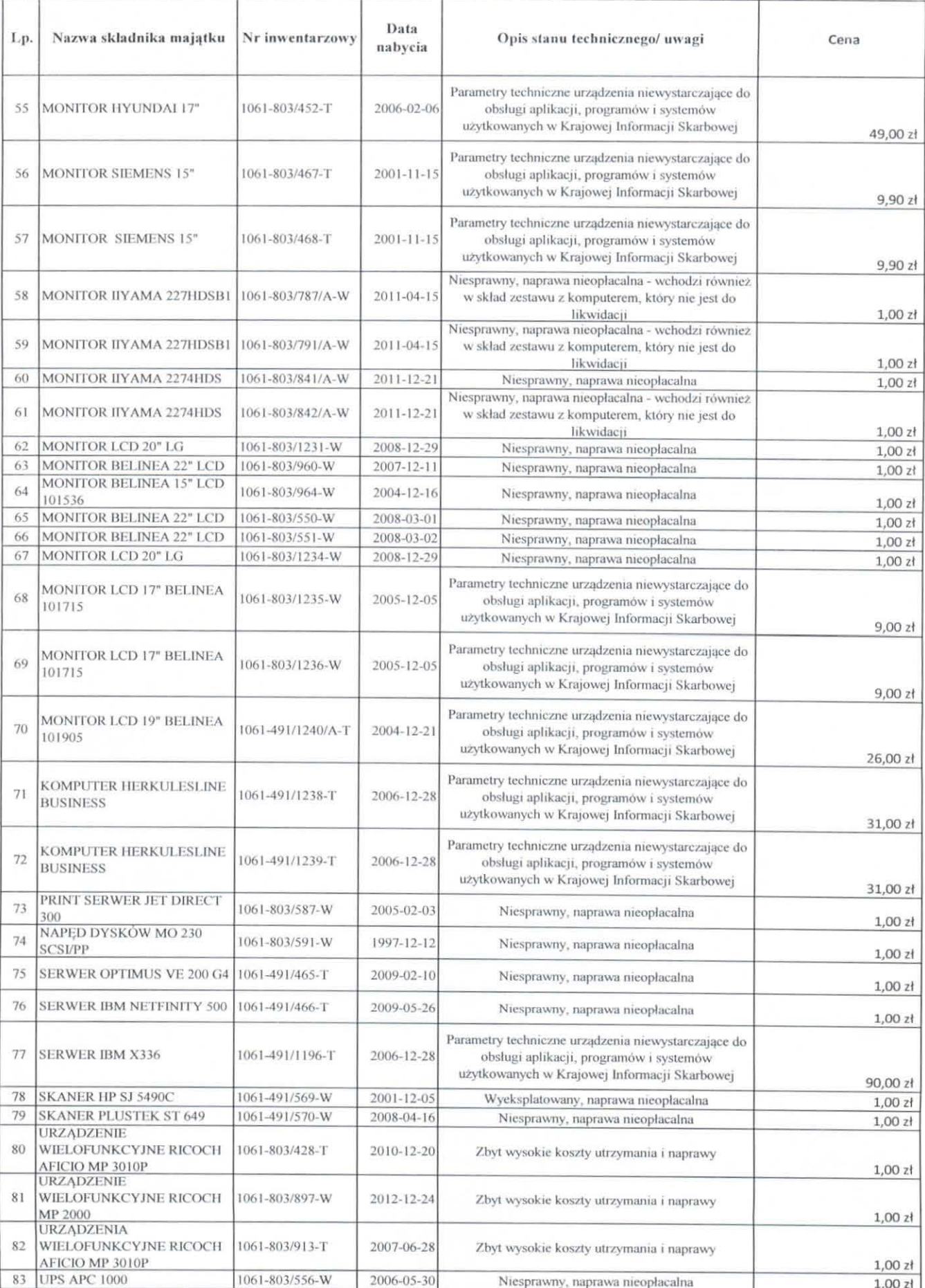

# Wykaz zużytych i zbędnych składników majątku podstawowego/informatycznego\*

 $\top$ 

 $\top$ 

Ŧ

ľ

т

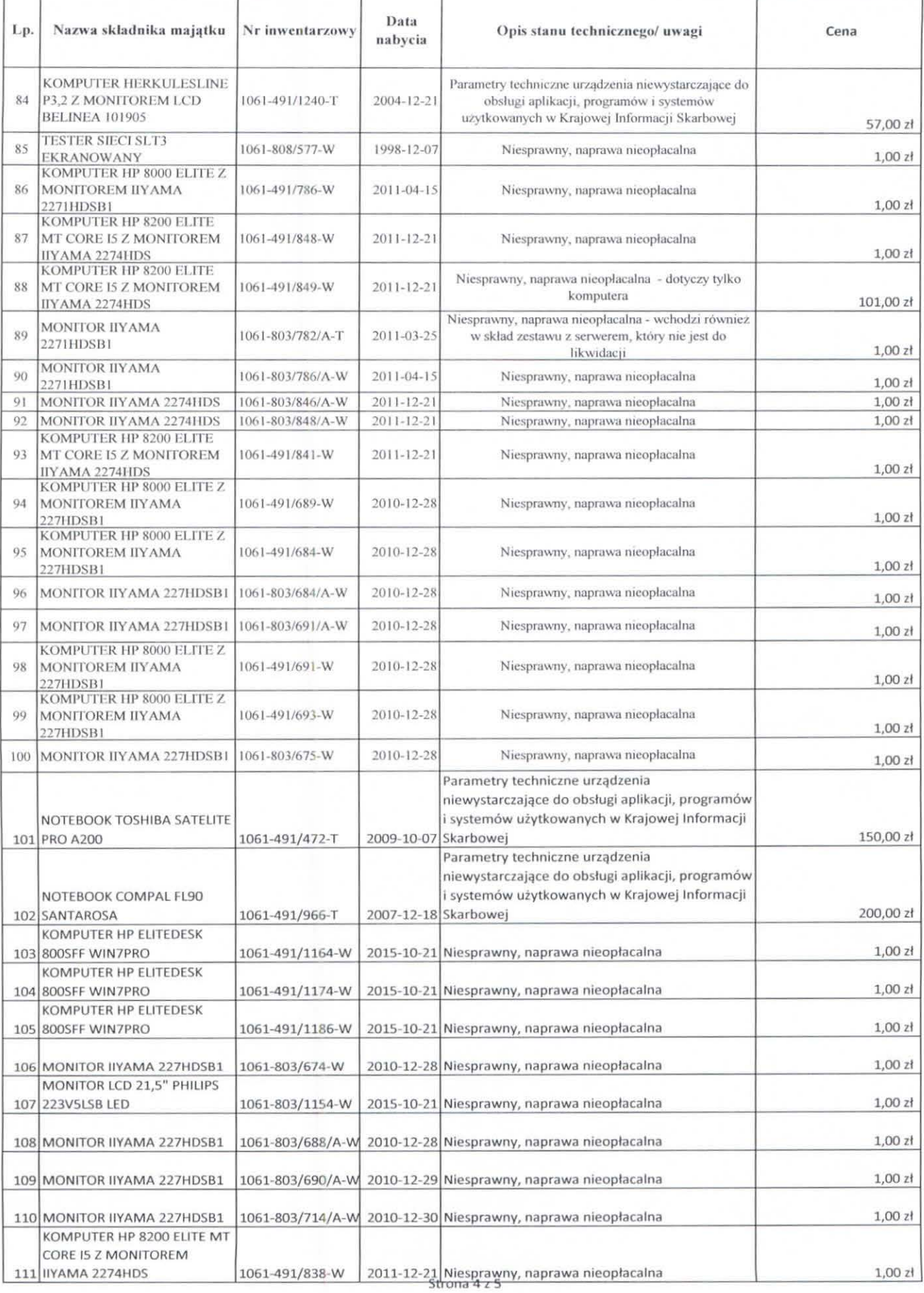

### $\n Wyk$ az zużytych i zbędnych składników majątku podstawowego/informatycznego\*

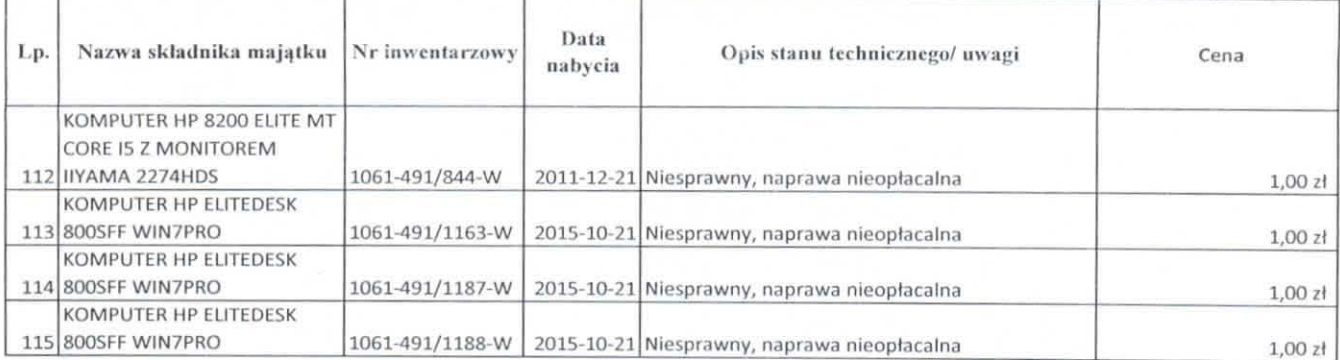